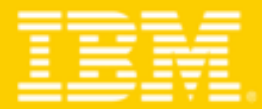

**TENDANCES LOGICIELLES 2008** Mardi 25 mars 2008 - Hilton Arc de Triomphe

# Virtualisation

Optimiser les opérations autour des applications Web

Hervé Grange IMT France Northwest Africa WebSphere tech sales

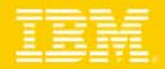

## Les besoins à couvrir

#### **Optimisation des coûts par la consolidation des serveurs**

- Au travers du partage de serveurs physiques, permettre la virtualisation des serveurs applicatifs
- Augmenter le taux moyen d'utilisation des serveurs physiques (de 10 à 60, 80% ….)

#### **Amélioration de la maintenance et des opérations**

- ▶ Permettre aux équipes d'exploitation « Middleware » d'être plus efficaces
- Fournir des outils avancés de versioning et de monitoring des applications
- Centraliser les opérations d'installation d'application

#### **Amélioration de la qualité de service et de la disponibilité**

- Adapter automatiquement la puissance serveur au flux des requêtes
- Améliorer le taux d'utilisation moyen du matériel
- Appliquer une approche de niveau de service pour appuyer le contrat d'engagement

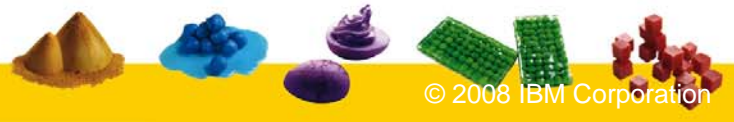

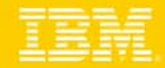

## L'approche innovante d'IBM pour couvrir ces besoins

*Fournir une infrastructure opérationnelle permettant de ….*

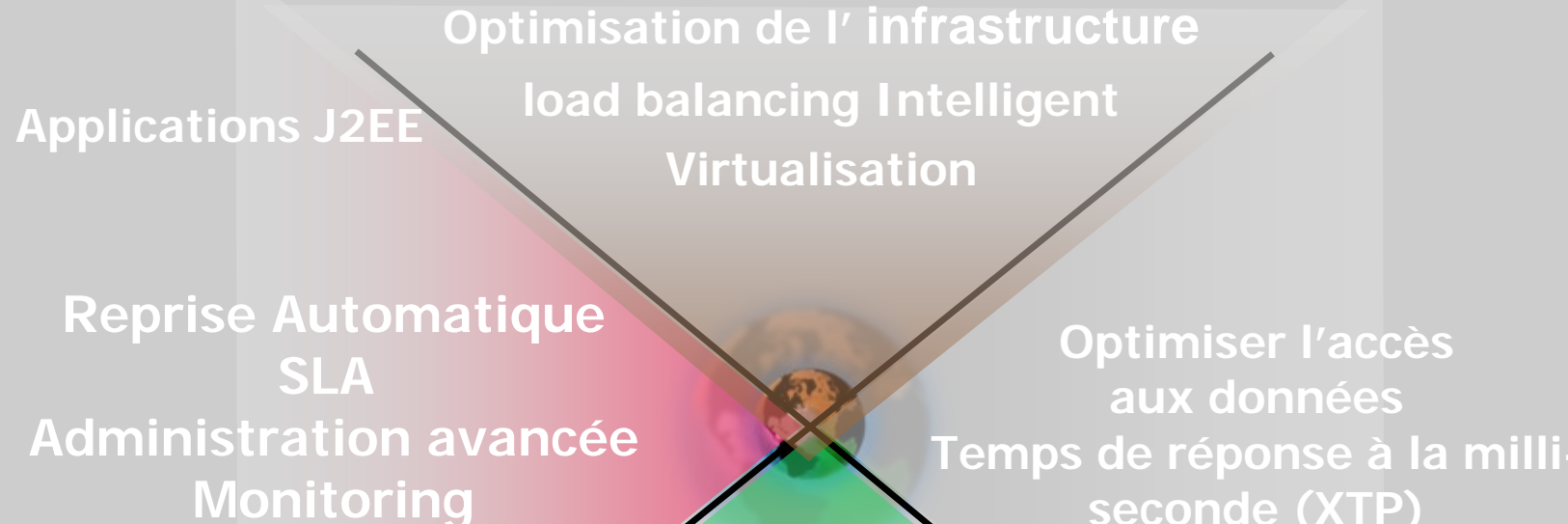

**seconde (XTP)**

**Applications non J2EEBatchCalcul intensif**

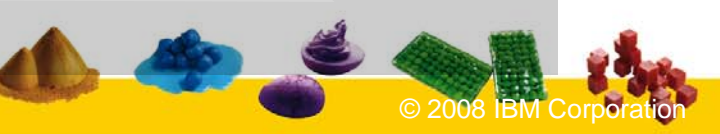

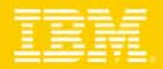

## La solution IBM

*1 solution intégrée, ou 3 solutions indépendantes*

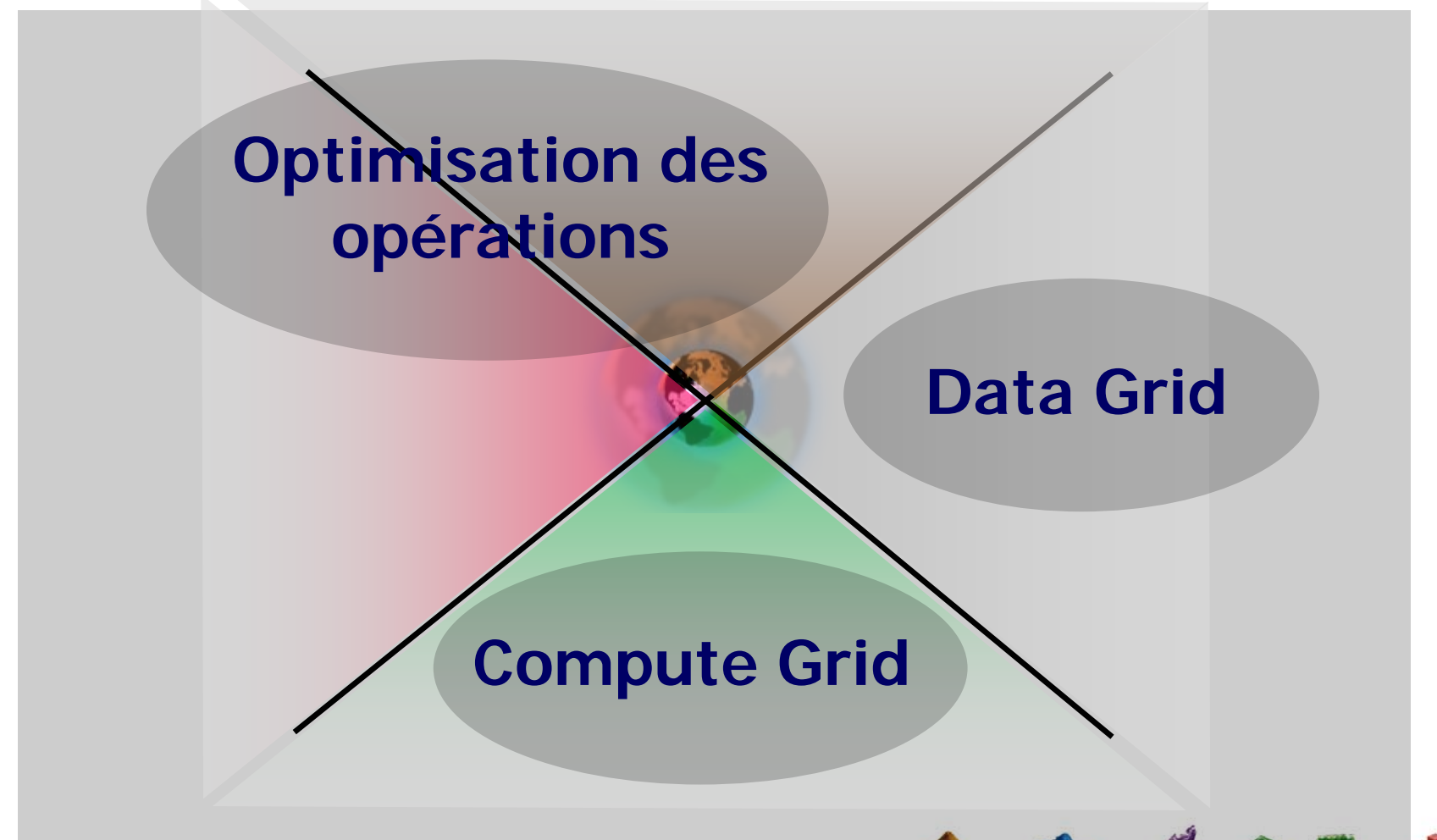

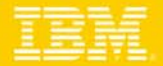

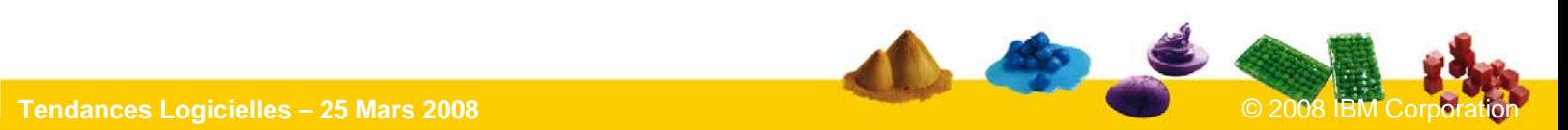

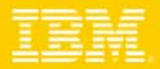

## La solution IBM

*1 solution intégrée, ou 3 solutions indépendantes*

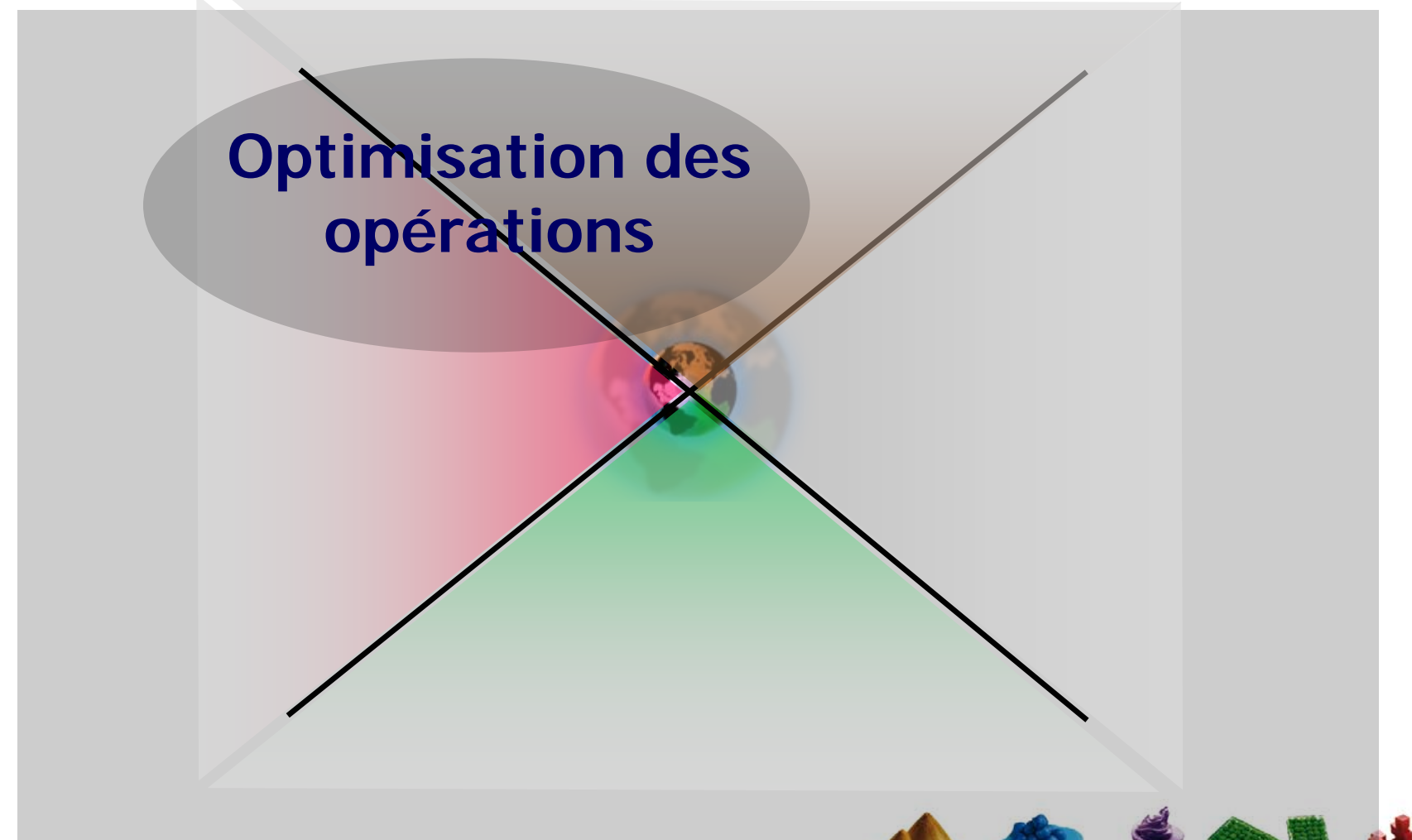

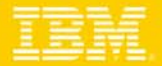

Le principe

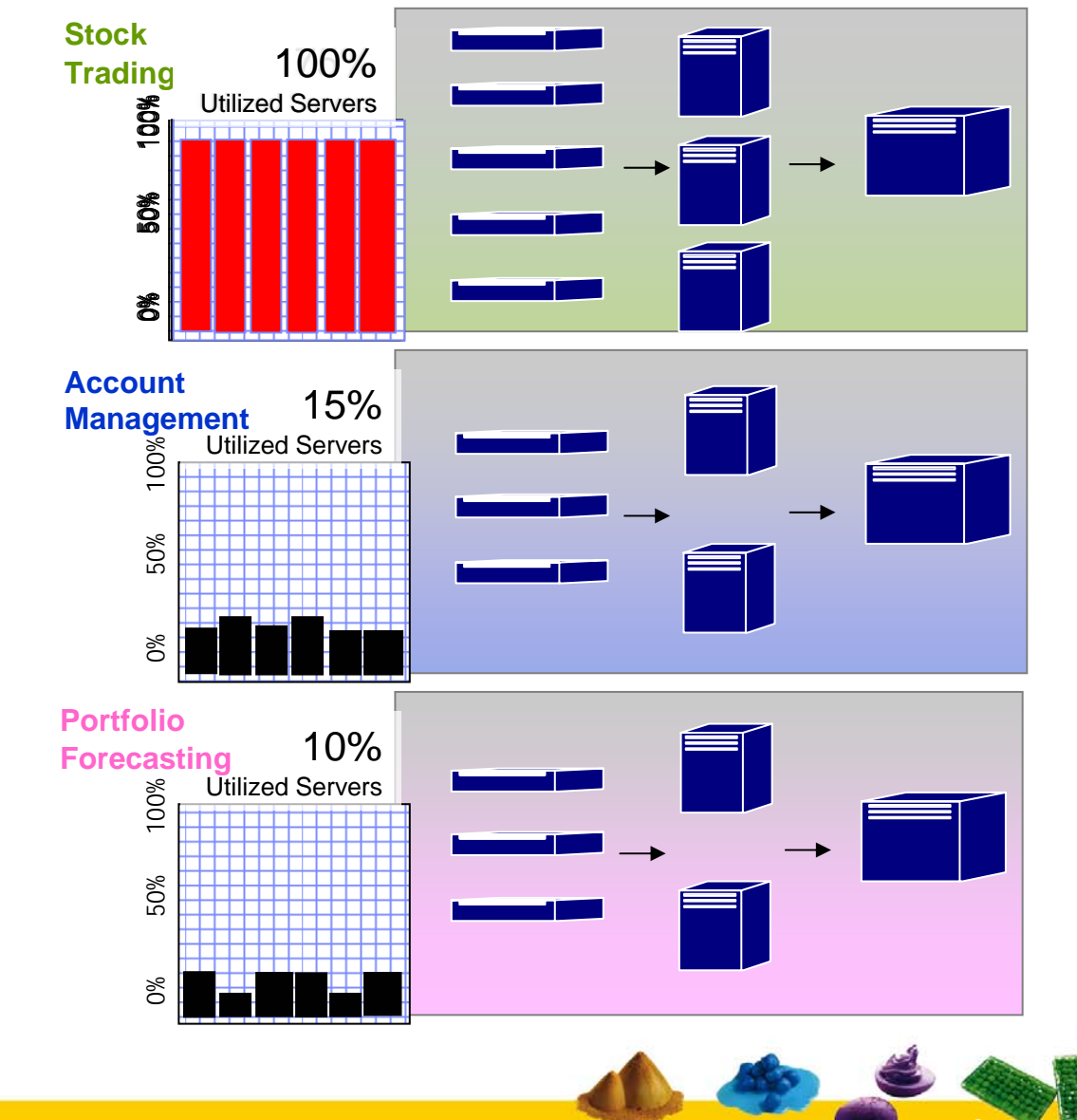

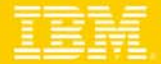

Le principe

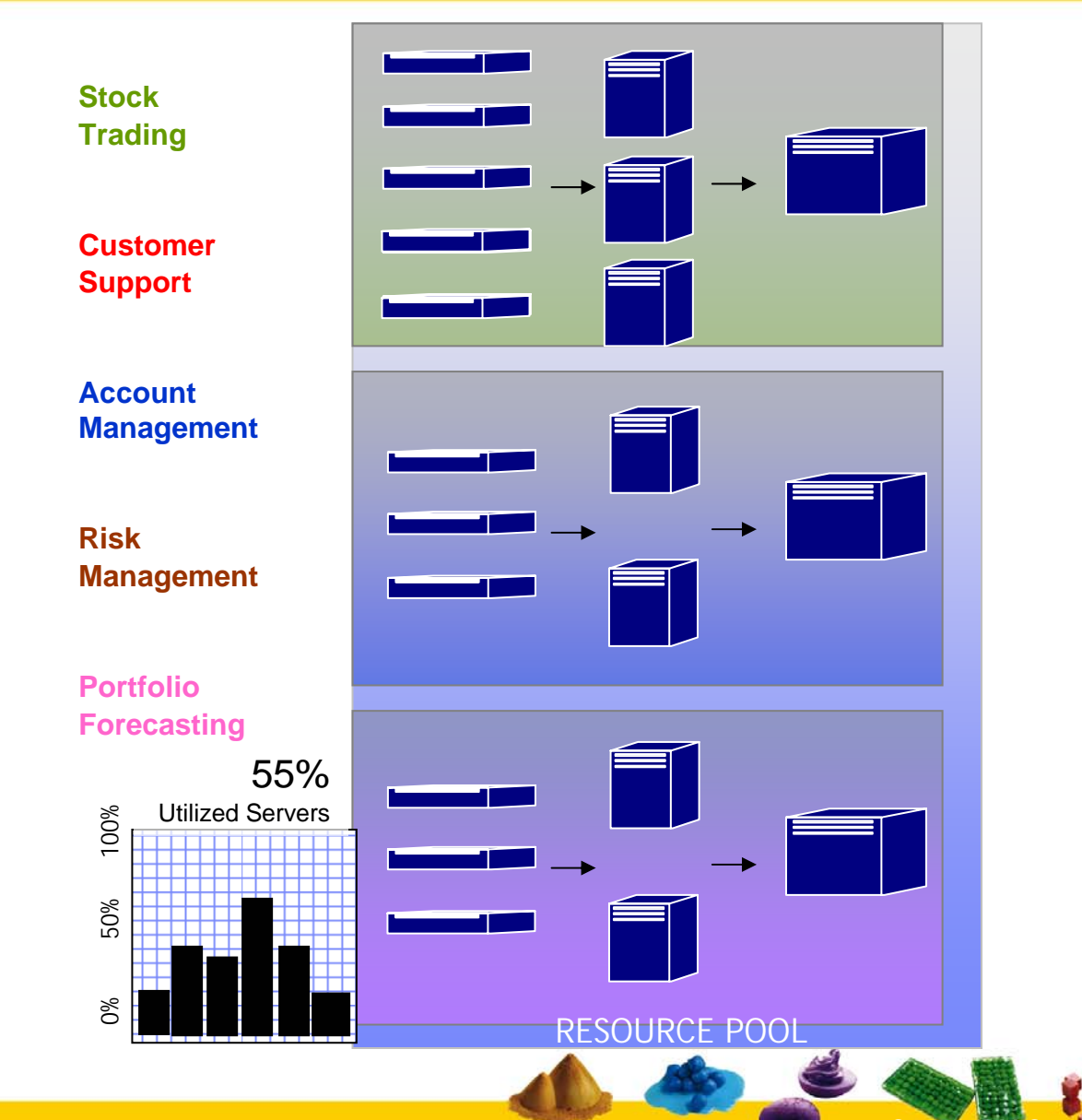

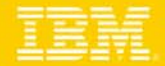

## Topologie de la Solution

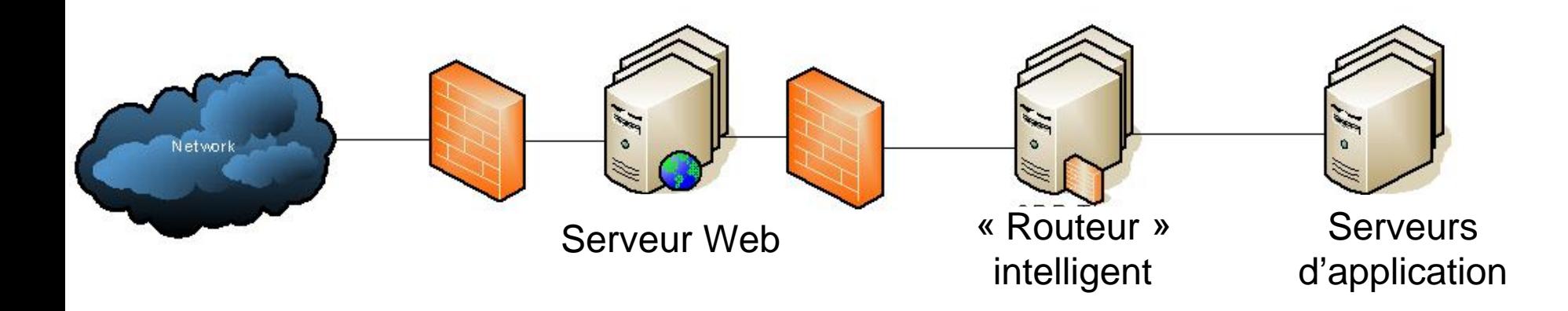

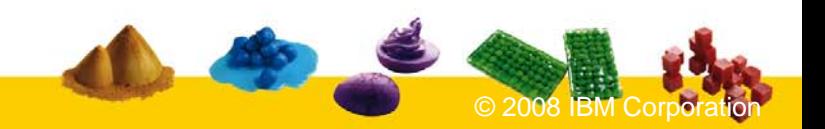

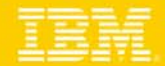

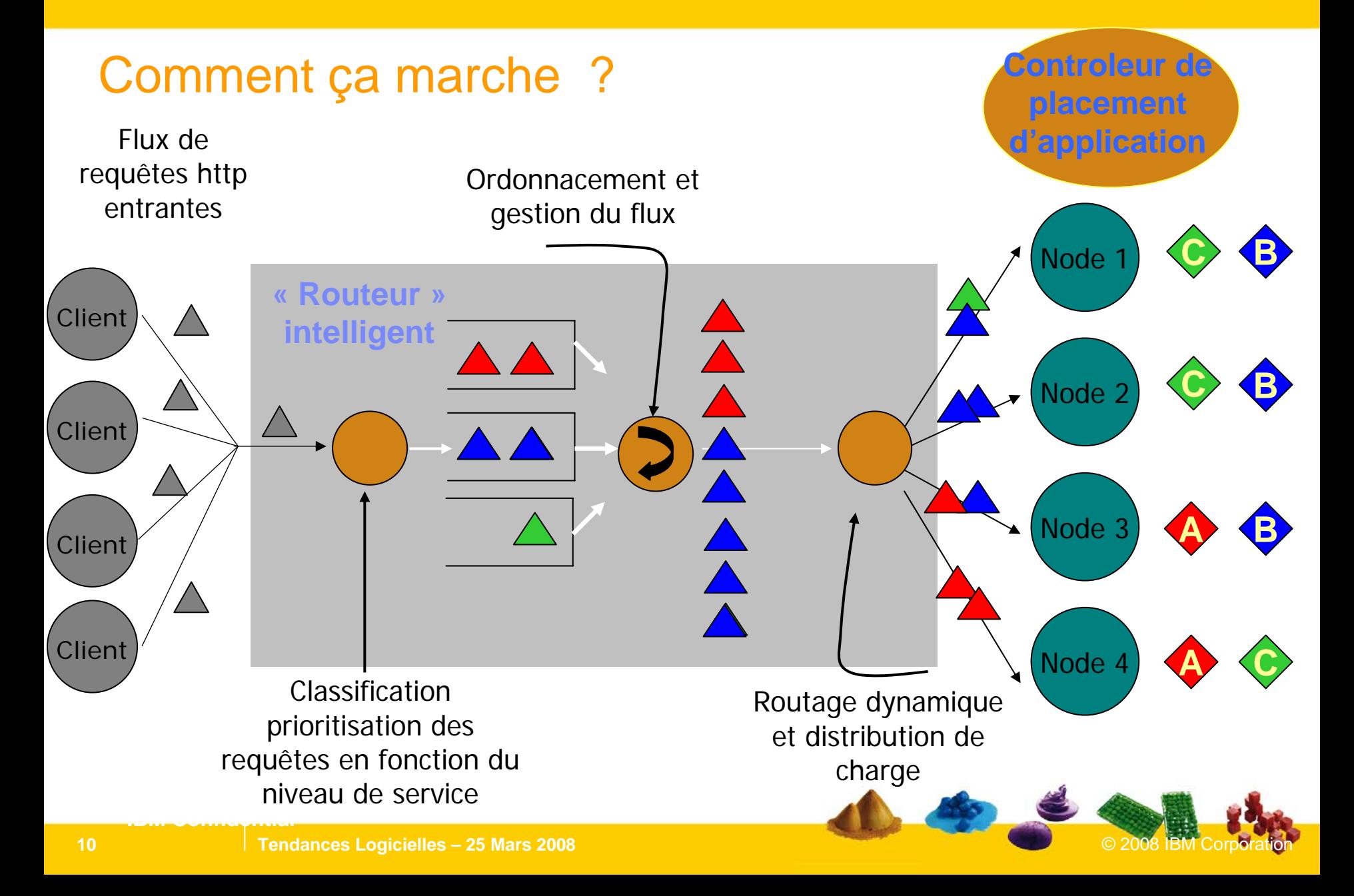

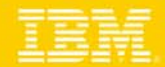

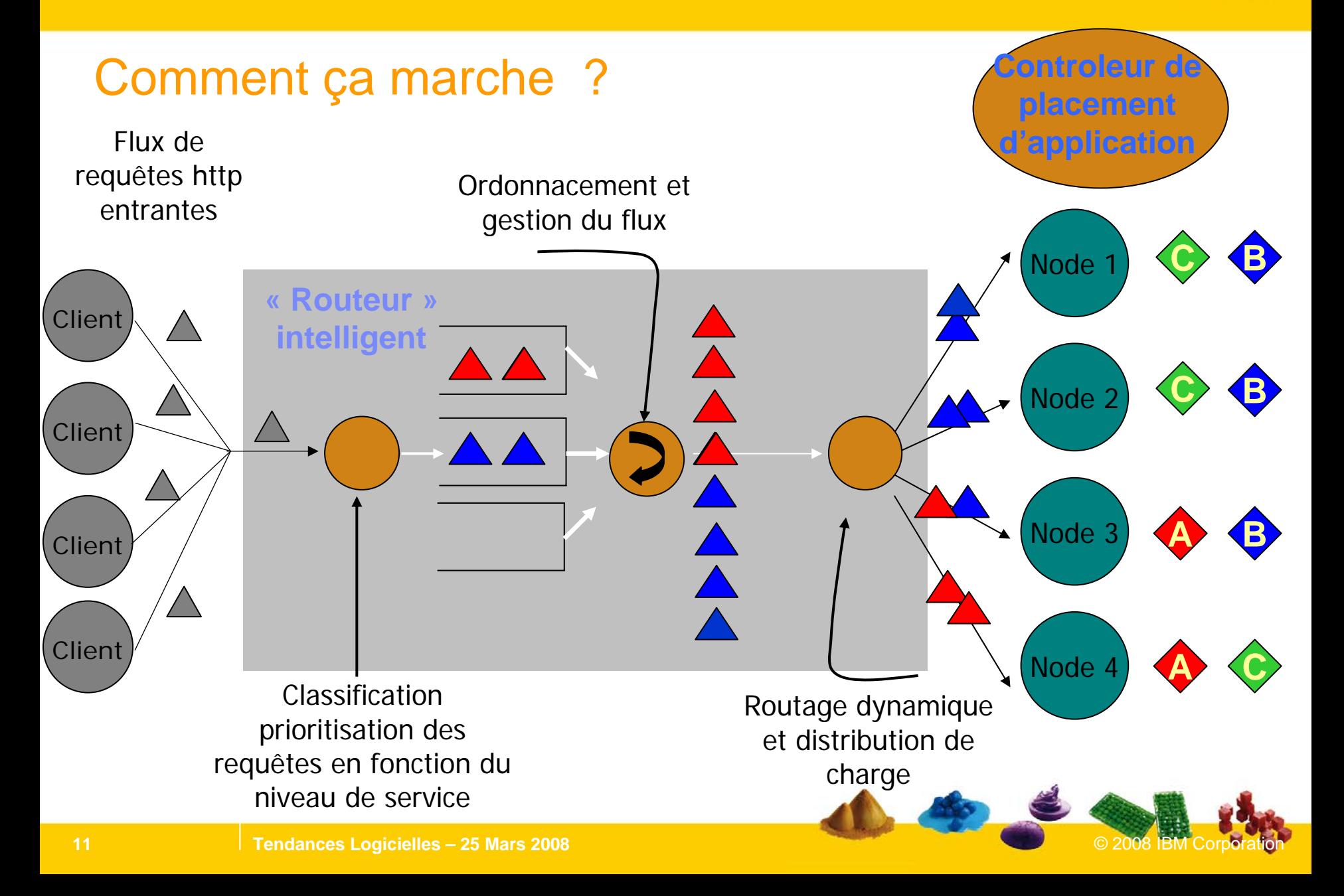

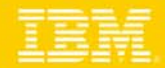

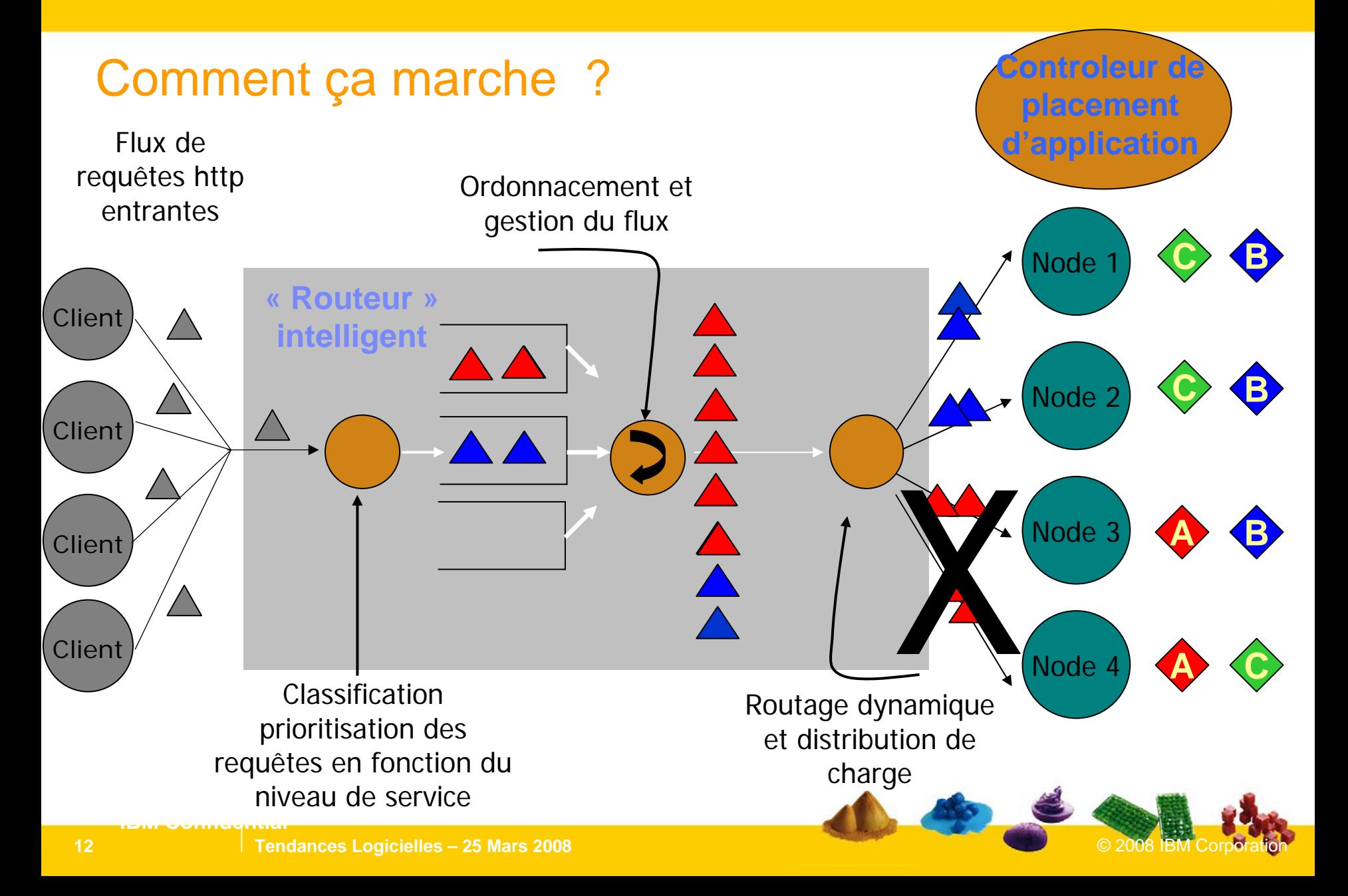

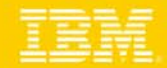

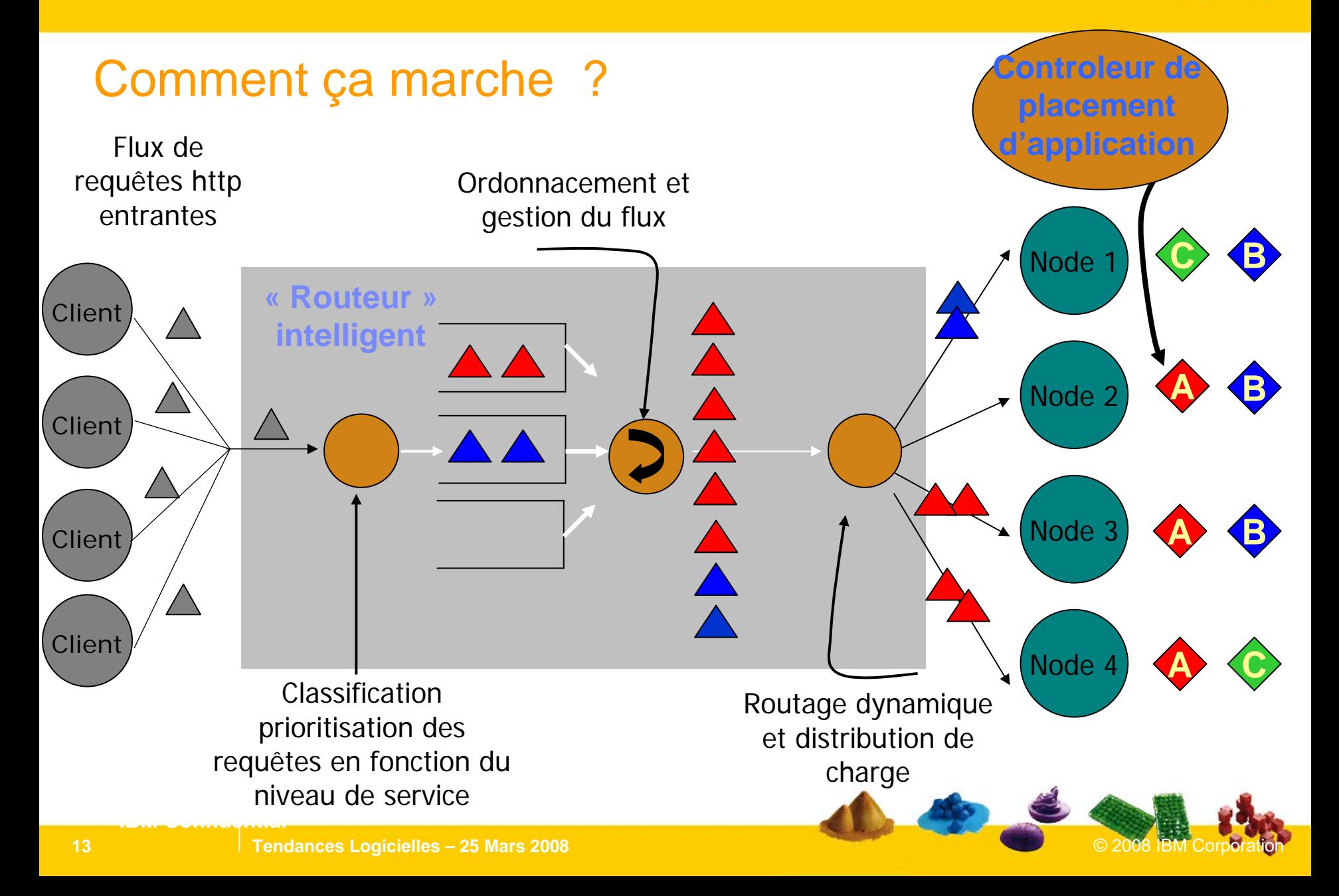

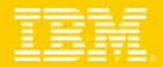

## XD Management Topologies

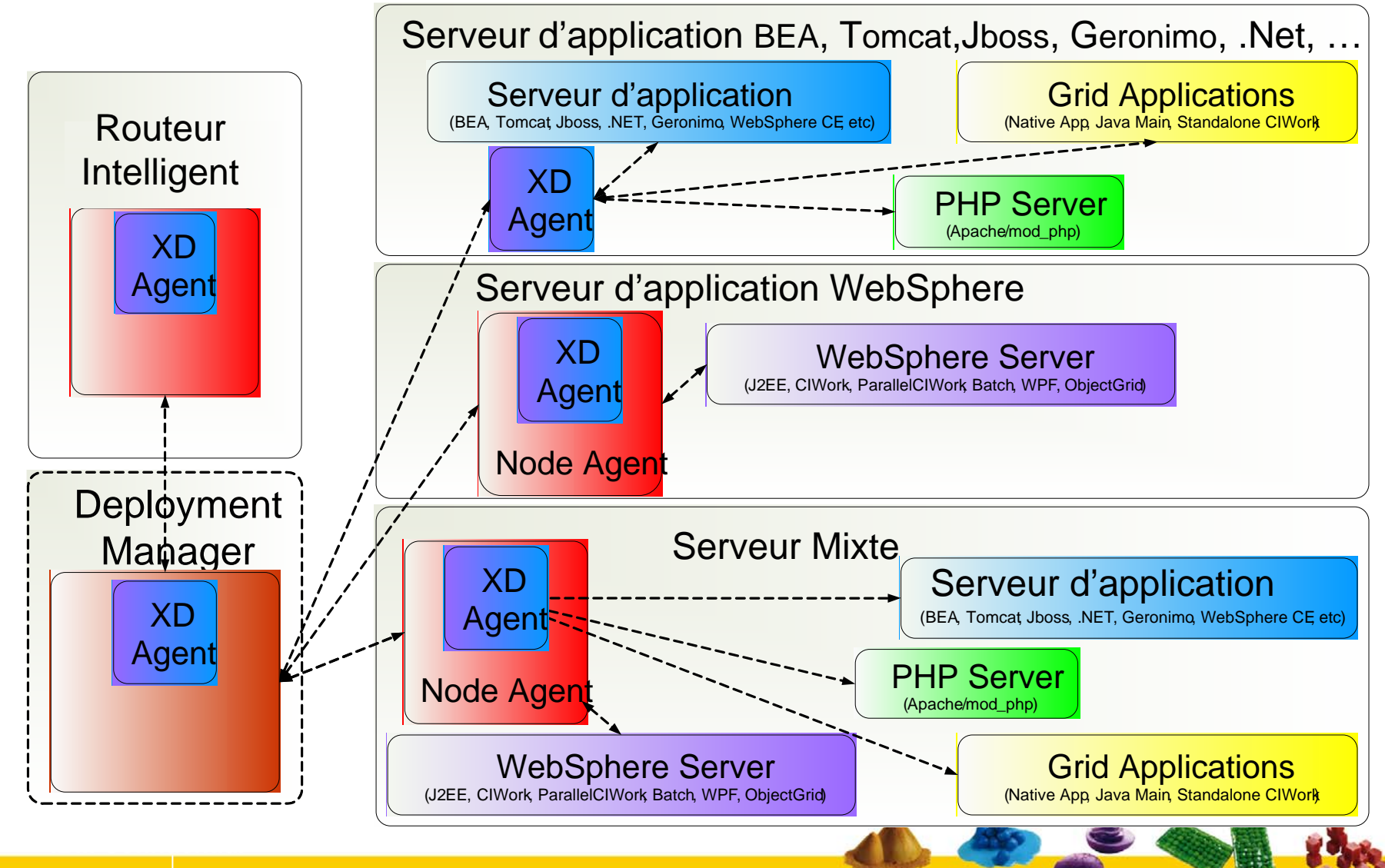

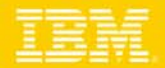

## Administration unique et centralisée des opérations

*Un ensemble d'interfaces communes pour permettre aux administrateurs d'interagir avec les serveurs WebSphere et les autres serveurs d'application*

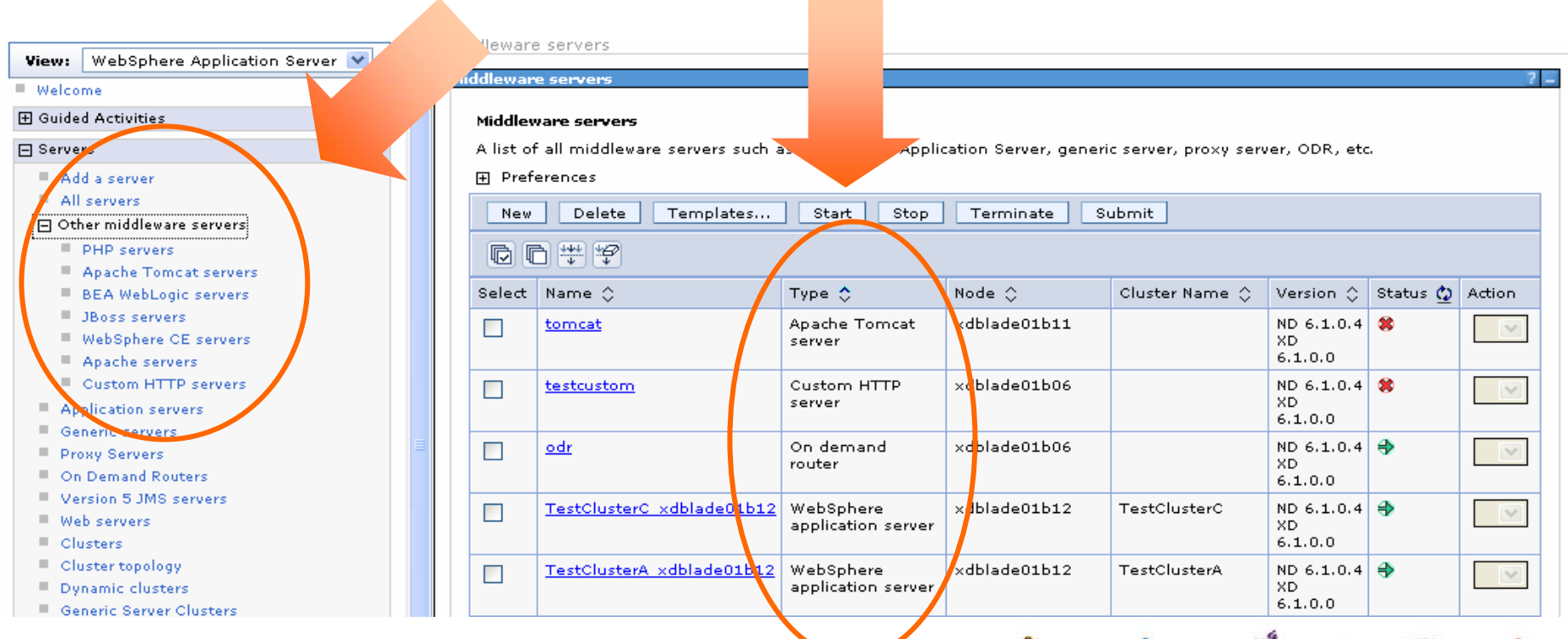

## Les 3 catégories de support

*… en fonction du middleware*

### 1-Gestion complète du cycle de vie des applications

- *Création/suppression d'un instance de serveur d'application*
- *Gestion complète de la configuration*
- *Contrôle opérationnel et pilotage des serveurs d'application*
- *Déploiement des applications*
- *Supervision et visualisation de l'état de santé des serveurs d'application*
- *Gestion automatisée de la performance et de la reprise sur incidents .*

#### 2-Gestion assistée du cycle de vie

- *Templates de mise en oeuvre spécifique à chaque Middleware*
- *Contrôle opérationnel et pilotage des serveurs d'application*
- *Assistants à la configuration des serveurs d'application*
- *Supervision et visualisation de l'état de santé des serveurs d'application*
- *Gestion automatisée de la performance et de la reprise sur incidents .*

### 3-Gestion générique du cycle de vie

- *Template générique de mise en oeuvre d'un nouveau middleware*
- *Les commandes opérationnelles et de définition de serveurs doivent être fournies*
- **IBM Contrôle opérationnel et pilotage des serveurs d'application** ■

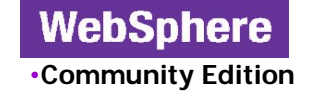

•**Application Server**

**WebSphere** 

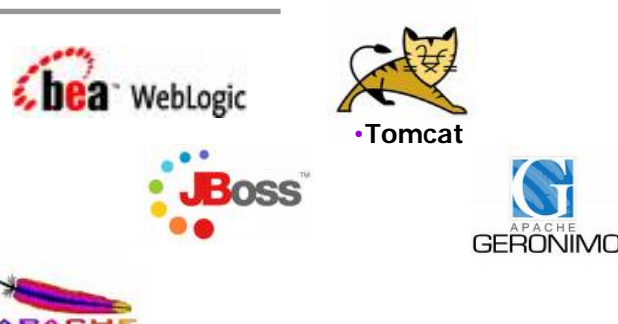

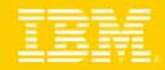

•1

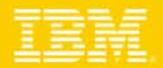

## Liste des Middlewares supportés à ce jour …

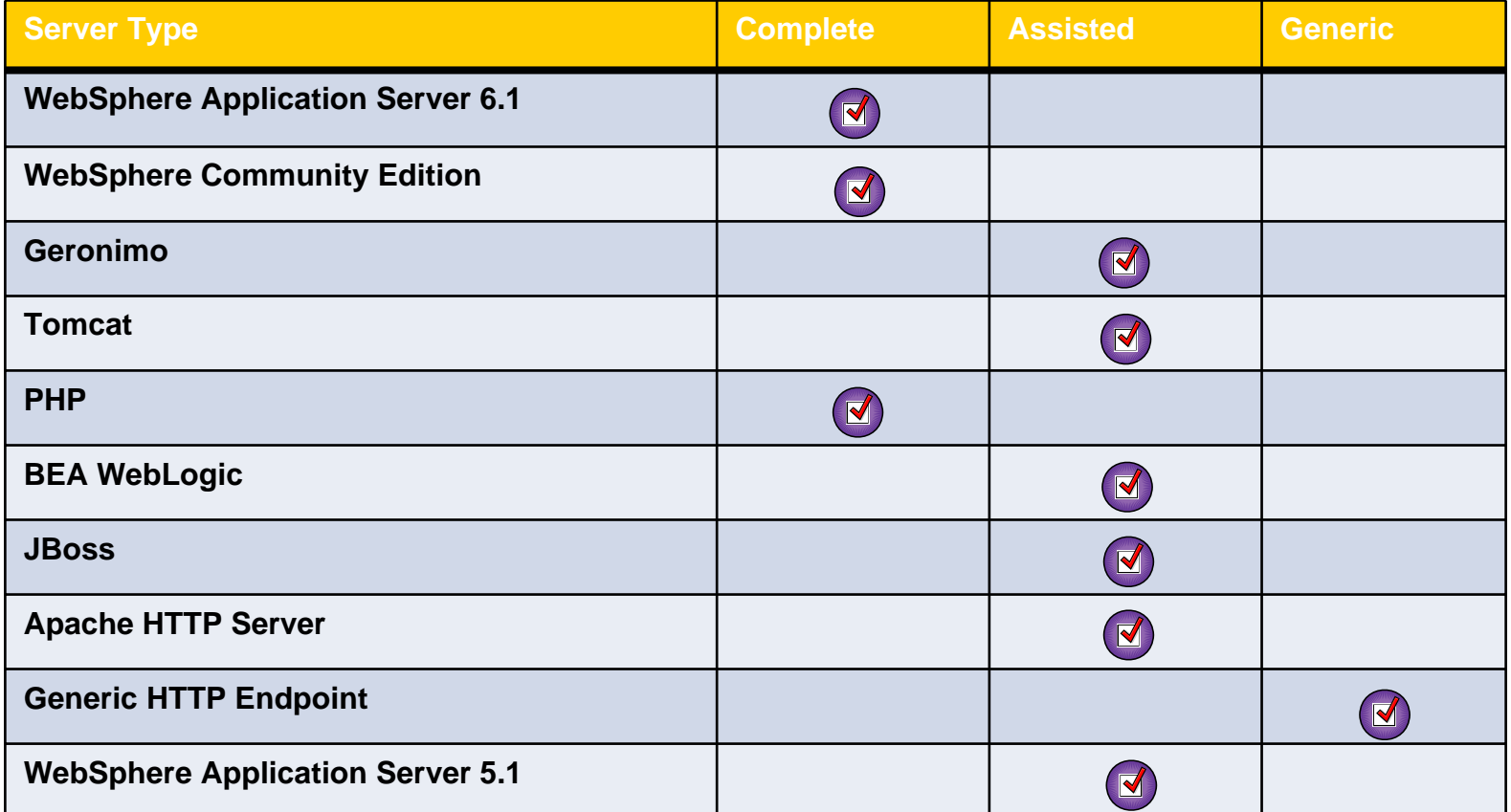

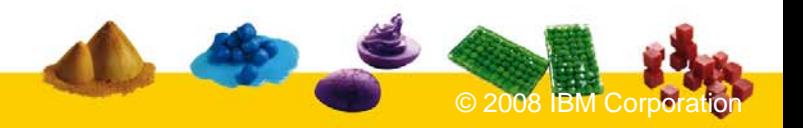

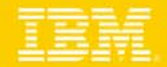

## Les outils de reporting pour les catégories 1 et 2

- Ì. Prise de statistique au niveau de la cellule, du noeud, du serveur ou de l'application
- $\overline{\phantom{a}}$  Possibilité de comparer deux prises de statistique
	- ▶ Expl temps réponse moyen entre deux versions d'une même application
- Échelle adaptée automatiquement
- $\overline{\phantom{a}}$  Les objectifs de performances apparaissent avec les statistiques associées

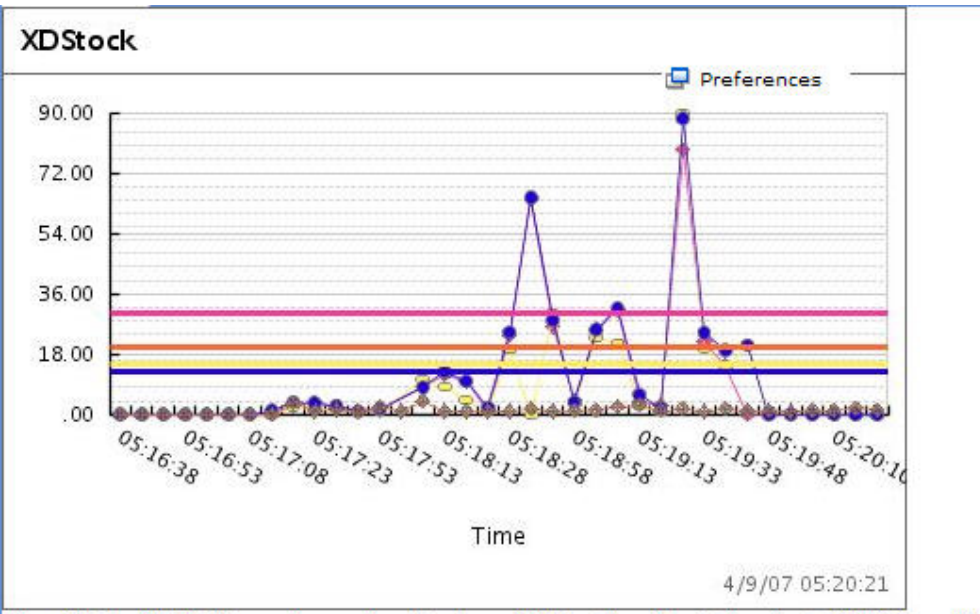

The Adobe SVG Viewer is required to have full functionality in the chart. Click here for more information.

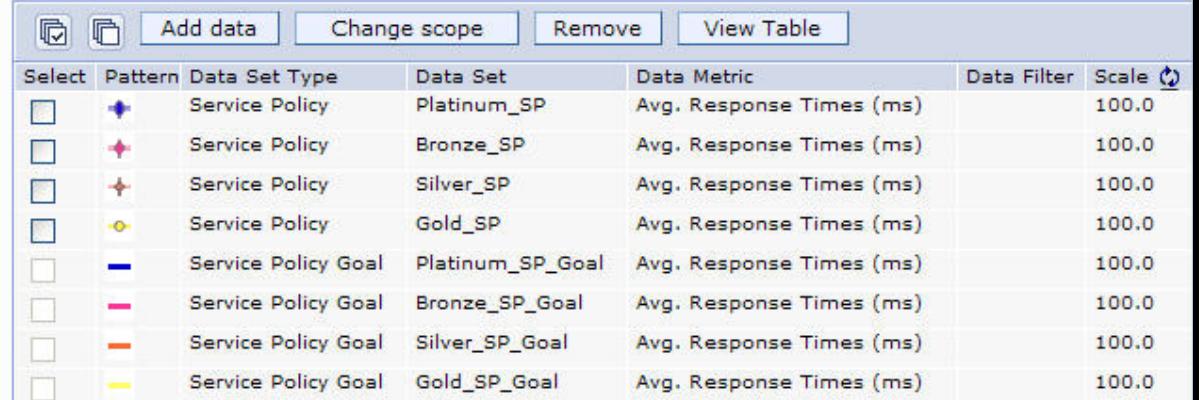

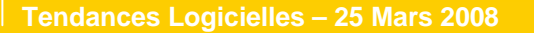

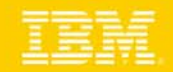

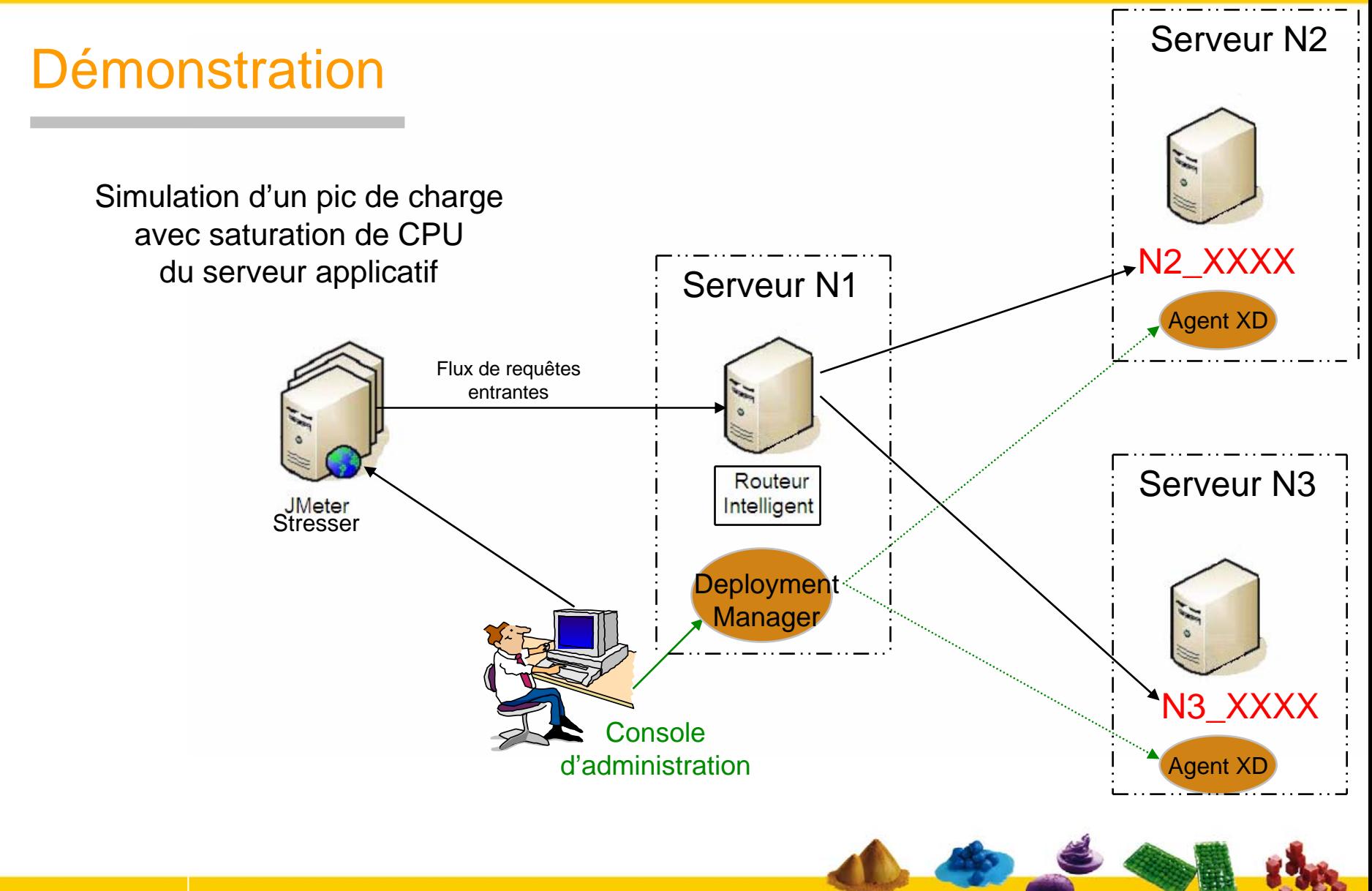

# Questions

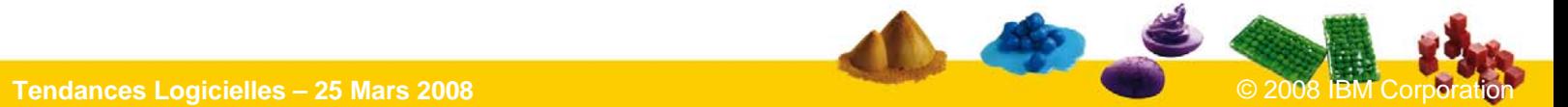

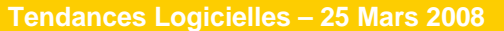

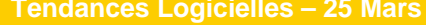

#### IBM Software Group **TEC - Technical Exploration Center - @ Paris**

#### Accélérer le cycle de découverte des logiciels IBM

Les ressources hardware et software du TEC à Noisy-Le Grand / Marne La Vallée **sont disponibles gratuitement** : **une adresse E-mail à retenir:**

## **TecParis@fr.ibm.com**

#### – EOTs - Exploration of Technology

- • Découvrir la valeur des logiciels IBM: Présentations, vidéos, démonstrations
- POTs Proof of Technology, Ateliers/Workshops,
	- • Démontrer les capacités des logiciels IBM
		- Présentations

**21**

– Labs et hands-on …

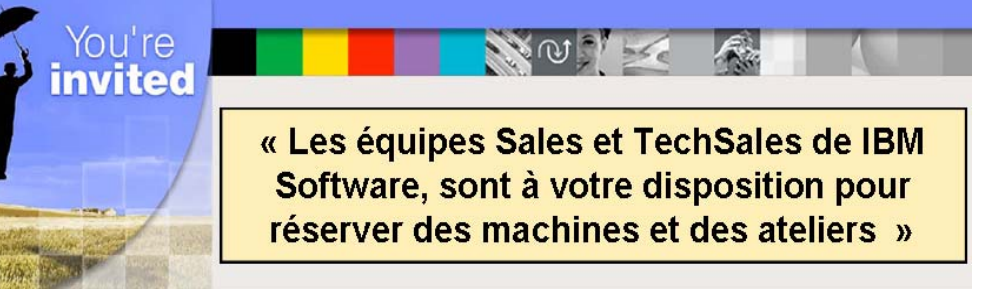

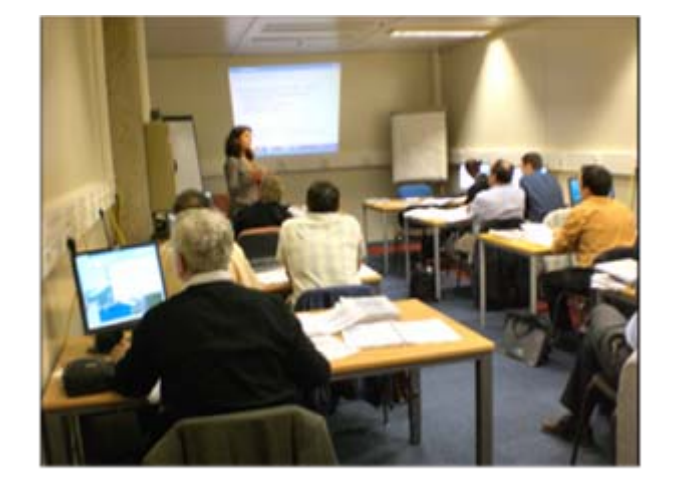

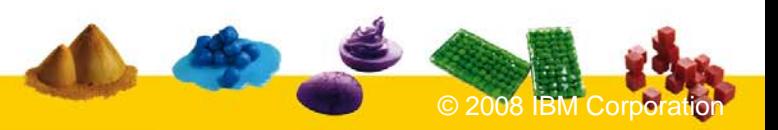

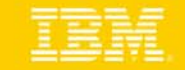